# **Photoshop CC 2015 Version 18 Serial Number**

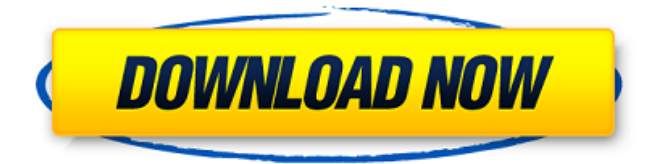

## **Photoshop CC 2015 Version 18 Crack + [Updated] 2022**

Note The following steps assume that you're using Photoshop CS6. If you're using Photoshop CC, check the online help to find instructions for what to do next. First, you need to set up your drawing. If you haven't done so already, in Chapter 9, choose File⇒New. Choose the type of document (step 1) and then create a new, empty document (step 2). Make sure that the Master layer is active by double-clicking on the layer thumbnail. To activate another layer, double-click on its thumbnail. In the Layers palette, click on the words `Master` to make it active (Figure 7-1). Double-click the current layer to make it active.

### **Photoshop CC 2015 Version 18 Crack+**

Today, we'll see how to use Photoshop Elements, the features it contains, how to import and edit photos, how to change sizes, colors and apply brightness, compression, contrast and a lot more. Use Photoshop Elements to Edit and Create Images The first step to edit and create images in Photoshop Elements is to open an image, select an option and make a backup. Open Photoshop Elements Open a new image From the File menu, select Open or Open Recent Photoshop Elements offers many options to open images: If you don't find your image, you can search for it in your documents, pictures and Google. You can also load an image from another folder, a URL, a URL bookmarked on your desktop or a URL in an e-mail. Press the Shift key and select from the Open dialog box Use the Alt/Opt  $+$  F keys to search for your image Connect the J-Connector cable and upload your photos to Google Drive Change the brightness, contrast and color After opening your image, you can change its brightness, contrast and color using Adjust options. You can find them in the Adjust menu at the topright corner of the screen: There are four adjustment methods: Fill Light Levels Curves Brightness-Contrast Use Adjust to adjust brightness and contrast The Fill Light method gives a sense of depth in a photo. If you want to increase the brightness, use the Tint slider instead of the Fill Light slider to make the most of it. When you move the slider from right to left, the darker areas of your image are tinted. Contrast is an important option that helps enhance details and create the contrast between the light and dark tones of your image. You can move the Red or Blue slider to adjust the contrast. To make colors brighter or darker, you can use the Tint slider. As the contrast of your image decreases, your image looks more saturated and vivid. Changing brightness and contrast on the image in Photoshop Elements With the Levels slider, you can increase or decrease the brightness of each color on the image. As you move the slider from left to right, the darker areas of your image get lighter and the lighter ones get darker.

Use the Tint slider to adjust colors. 388ed7b0c7

# **Photoshop CC 2015 Version 18**

BREAKING: Scotty McCreery's "I Love You This Big" scored a No. 1 debut on Billboard's Country Airplay chart, the RCA Nashville label revealed on Friday (Sept. 2). The chart's top country song of the week is "I Love You This Big" by Scotty McCreery. Scotty's hit is the first chart-topper for RCA since George Strait's "Baby By Me" debuted at No. 1 on the September 2011 CMA Music Festival countdown. The last debut No. 1 song by a Scotty McCreery single was "Five Minutes" in May 2013. The Country Airplay chart will be covered by Kix 105 on Friday (Sept. 2). Check out the full rundown of top-20 country songs below: Scotty McCreery – "I Love You This Big" Kane Brown – "Band In Me" Gretchen Wilson – "My House" Carrie Underwood – "You've Got This" Eric Church – "On A Rope" Ashley McBryde – "Follow You Down" Travis Tritt – "Low Down" Thomas Rhett – "She Likes Me Better" Brett Eldredge – "Barefoot Blue Jean Night" Kelsea Ballerini – "In My Head" Maren Morris – "Til I Get There" Miranda Lambert – "Vice" Cole Swindell – "Let Me Love You" Luke Bryan – "Killin' Time" Mark Wills – "Losing Our Way" James Durbin – "If I Needed You" Hunter Hayes – "Save Me From Myself" Brantley Gilbert – "Deep In The Heart" Garth Brooks – "Most People Are Good" Alan Jackson – "What If"Q: What's the correct way to get the files in a directory? I have a directory with folders and files in it. I'm trying to get all the files

#### **What's New in the?**

Q: Get the position of the last row of the inner table I have a div which has multiple divs inside. I can get the position of the inner table in the first div using this snippet: var myParent  $=$ 

document.getElementById("mainTable"); var lastRow =

myParent.rows.length-1; var myInnerTable =

document.getElementById("myTable"); var myRowCount =

myInnerTable.rows.length; var myTable =

document.getElementById("myTable"); var myPosition =

myTable.rows[myRowCount-1].cells[0].index; but how can I get the same position of the last row of the inner table for the second div? Or is there any way to get the position of the last row of the inner table?

A: Use innerHTML instead, it returns the inner HTML, which contains the table structure. var myParent  $=$ 

document.getElementById("mainTable"); var innerTable =

myParent.getElementsByTagName('table')[0]; var lastRow =

innerTable.rows.length-1; var myInnerTable =

document.getElementById("myTable"); var myRowCount =

myInnerTable.rows.length; var myTable =

document.getElementById("myTable"); var myPosition =

myTable.rows[myRowCount-1].cells[0].innerHTML;

console.log(myPosition); test test test test The present invention relates to a pair of glasses and a method of manufacturing the same, and more specifically, the invention is applied to a spectacles for safely

### **System Requirements For Photoshop CC 2015 Version 18:**

Windows® 8.1 or later, Windows® 10, or macOS® 10.11 or later 1.4 GHz Intel® i3, AMD® Athlon™ or Intel® Core™ 2 Duo (2 CPU cores) or higher, AMD® Phenom™ II or Intel® Core™ i3-6100 or later 2 GB of RAM 4 GB of free hard drive space DirectX® 11 graphics card with 256MB of memory (or higher) 256MB of video RAM 2 GB of VRAM or higher

Related links:

[http://www.italiankart.it/advert/photoshop-cs4-keygen-generator-free](http://www.italiankart.it/advert/photoshop-cs4-keygen-generator-free-download-pc-windows-updated-2022/)[download-pc-windows-updated-2022/](http://www.italiankart.it/advert/photoshop-cs4-keygen-generator-free-download-pc-windows-updated-2022/) [https://unibraz.org/photoshop-2022-version-23-0-1-universal-keygen](https://unibraz.org/photoshop-2022-version-23-0-1-universal-keygen-product-key-latest/)[product-key-latest/](https://unibraz.org/photoshop-2022-version-23-0-1-universal-keygen-product-key-latest/) [https://egypt-aquarium.com/advert/photoshop-cs4-product-key-license](https://egypt-aquarium.com/advert/photoshop-cs4-product-key-license-keygen-free-download/)[keygen-free-download/](https://egypt-aquarium.com/advert/photoshop-cs4-product-key-license-keygen-free-download/) [http://www.renexus.org/network/upload/files/2022/07/ZnbAk1wiliT2R1l](http://www.renexus.org/network/upload/files/2022/07/ZnbAk1wiliT2R1lvl4tZ_05_7153a01c223be8f2d9dfdbc38b82917c_file.pdf) [vl4tZ\\_05\\_7153a01c223be8f2d9dfdbc38b82917c\\_file.pdf](http://www.renexus.org/network/upload/files/2022/07/ZnbAk1wiliT2R1lvl4tZ_05_7153a01c223be8f2d9dfdbc38b82917c_file.pdf) <https://paydayplus.net/system/files/webform/garhalo425.pdf> [https://www.cameraitacina.com/en/system/files/webform/feedback/ado](https://www.cameraitacina.com/en/system/files/webform/feedback/adobe-photoshop_3.pdf) [be-photoshop\\_3.pdf](https://www.cameraitacina.com/en/system/files/webform/feedback/adobe-photoshop_3.pdf) [http://capabiliaexpertshub.com/photoshop-crack-activation-code-with](http://capabiliaexpertshub.com/photoshop-crack-activation-code-with-registration-code-free-download-win-mac/)[registration-code-free-download-win-mac/](http://capabiliaexpertshub.com/photoshop-crack-activation-code-with-registration-code-free-download-win-mac/) [https://derssnakkailaself.wixsite.com/spotesenpas::spotesenpas:vmAZl](https://derssnakkailaself.wixsite.com/spotesenpas::spotesenpas:vmAZlqNJ48:derssnakkailaself@yahoo.com/post/adobe-photoshop-2022-version-23-keygen-only-free-registration-code-free) [qNJ48:derssnakkailaself@yahoo.com/post/adobe](https://derssnakkailaself.wixsite.com/spotesenpas::spotesenpas:vmAZlqNJ48:derssnakkailaself@yahoo.com/post/adobe-photoshop-2022-version-23-keygen-only-free-registration-code-free)[photoshop-2022-version-23-keygen-only-free-registration-code-free](https://derssnakkailaself.wixsite.com/spotesenpas::spotesenpas:vmAZlqNJ48:derssnakkailaself@yahoo.com/post/adobe-photoshop-2022-version-23-keygen-only-free-registration-code-free) [https://www.dewiring.com/upload/files/2022/07/NwC2hzObmnpVrI3SAd](https://www.dewiring.com/upload/files/2022/07/NwC2hzObmnpVrI3SAd8n_05_7153a01c223be8f2d9dfdbc38b82917c_file.pdf) [8n\\_05\\_7153a01c223be8f2d9dfdbc38b82917c\\_file.pdf](https://www.dewiring.com/upload/files/2022/07/NwC2hzObmnpVrI3SAd8n_05_7153a01c223be8f2d9dfdbc38b82917c_file.pdf) [https://www.digitalpub.ma/advert/photoshop-2020-version-21-crack](https://www.digitalpub.ma/advert/photoshop-2020-version-21-crack-file-only-free-download-2022/)[file-only-free-download-2022/](https://www.digitalpub.ma/advert/photoshop-2020-version-21-crack-file-only-free-download-2022/) [https://talkotive.com/upload/files/2022/07/KBWHqVphDAd8jlNrtZSF\\_05](https://talkotive.com/upload/files/2022/07/KBWHqVphDAd8jlNrtZSF_05_7153a01c223be8f2d9dfdbc38b82917c_file.pdf) [\\_7153a01c223be8f2d9dfdbc38b82917c\\_file.pdf](https://talkotive.com/upload/files/2022/07/KBWHqVphDAd8jlNrtZSF_05_7153a01c223be8f2d9dfdbc38b82917c_file.pdf) https://360.com.ng/upload/files/2022/07/tjCB6KdtDyRXKDggwg4k\_05\_7 [153a01c223be8f2d9dfdbc38b82917c\\_file.pdf](https://360.com.ng/upload/files/2022/07/tjCB6KdtDyRXKDggwq4k_05_7153a01c223be8f2d9dfdbc38b82917c_file.pdf) <https://efekt-metal.pl/witaj-swiecie/> [https://nocmuzeja.hr/wp-content/uploads/2022/07/Photoshop\\_CS3\\_Crac](https://nocmuzeja.hr/wp-content/uploads/2022/07/Photoshop_CS3_Crack__Activation_Code__Free_Download_X64.pdf) [k\\_\\_Activation\\_Code\\_\\_Free\\_Download\\_X64.pdf](https://nocmuzeja.hr/wp-content/uploads/2022/07/Photoshop_CS3_Crack__Activation_Code__Free_Download_X64.pdf)

<http://mytown247.com/?p=73981>

<https://pharmaceuticals.gov.in/sites/default/files/Notice.pdf>

[http://www.kiwitravellers2017.com/2022/07/05/photoshop-](http://www.kiwitravellers2017.com/2022/07/05/photoshop-cc-2015-version-18-activation-free-3264bit/)

[cc-2015-version-18-activation-free-3264bit/](http://www.kiwitravellers2017.com/2022/07/05/photoshop-cc-2015-version-18-activation-free-3264bit/)

[https://www.apokoronews.gr/advert/adobe-](https://www.apokoronews.gr/advert/adobe-photoshop-2022-version-23-key-generator-download/)

[photoshop-2022-version-23-key-generator-download/](https://www.apokoronews.gr/advert/adobe-photoshop-2022-version-23-key-generator-download/)

[https://arnautliliana.com/wp-](https://arnautliliana.com/wp-content/uploads/2022/07/Photoshop_CS5.pdf)

[content/uploads/2022/07/Photoshop\\_CS5.pdf](https://arnautliliana.com/wp-content/uploads/2022/07/Photoshop_CS5.pdf)

[http://www.studiofratini.com/wp-](http://www.studiofratini.com/wp-content/uploads/2022/07/ikeeray-1.pdf)

[content/uploads/2022/07/ikeeray-1.pdf](http://www.studiofratini.com/wp-content/uploads/2022/07/ikeeray-1.pdf)

<http://classibox.wpbranch.com/advert/apple-imac/>

[https://www.saskatoon.ca/sites/default/files/webform/basement\\_floodin](https://www.saskatoon.ca/sites/default/files/webform/basement_flooding/birebern330.pdf) [g/birebern330.pdf](https://www.saskatoon.ca/sites/default/files/webform/basement_flooding/birebern330.pdf)

<http://travelfamilynetwork.com/?p=24832>

[https://www.bioderma.com.ph/sites/default/files/webform/candidate/xa](https://www.bioderma.com.ph/sites/default/files/webform/candidate/xarfay182.pdf) [rfay182.pdf](https://www.bioderma.com.ph/sites/default/files/webform/candidate/xarfay182.pdf)

[https://shapshare.com/upload/files/2022/07/gGLafoOuCE3U7Hy7plQ8\\_0](https://shapshare.com/upload/files/2022/07/gGLafoOuCE3U7Hy7plQ8_05_7153a01c223be8f2d9dfdbc38b82917c_file.pdf) [5\\_7153a01c223be8f2d9dfdbc38b82917c\\_file.pdf](https://shapshare.com/upload/files/2022/07/gGLafoOuCE3U7Hy7plQ8_05_7153a01c223be8f2d9dfdbc38b82917c_file.pdf)

<https://www.la-pam.nl/adobe-photoshop-cc-2019-crack-patch/>

[https://www.mil-spec-industries.com/system/files/webform/Adobe-](https://www.mil-spec-industries.com/system/files/webform/Adobe-Photoshop-2020-version-21_19.pdf)[Photoshop-2020-version-21\\_19.pdf](https://www.mil-spec-industries.com/system/files/webform/Adobe-Photoshop-2020-version-21_19.pdf)

http://18.138.249.74/upload/files/2022/07/fWc3rGUDOZ3aplihkwIE\_05 [7153a01c223be8f2d9dfdbc38b82917c\\_file.pdf](http://18.138.249.74/upload/files/2022/07/fWc3rGUDOZ3apljhkwIE_05_7153a01c223be8f2d9dfdbc38b82917c_file.pdf)

[https://beautysecretskincarespa.com/2022/07/05/adobe-photoshop-20](https://beautysecretskincarespa.com/2022/07/05/adobe-photoshop-2021-version-22-5-crack-with-serial-number-product-key-free-download-april-2022/) [21-version-22-5-crack-with-serial-number-product-key-free-download](https://beautysecretskincarespa.com/2022/07/05/adobe-photoshop-2021-version-22-5-crack-with-serial-number-product-key-free-download-april-2022/)[april-2022/](https://beautysecretskincarespa.com/2022/07/05/adobe-photoshop-2021-version-22-5-crack-with-serial-number-product-key-free-download-april-2022/)

[http://www.antiquavox.it/wp-content/uploads/2022/07/Photoshop\\_2022](http://www.antiquavox.it/wp-content/uploads/2022/07/Photoshop_2022__With_License_Key_Free.pdf) With License Key Free.pdf